# SESIÓN 2

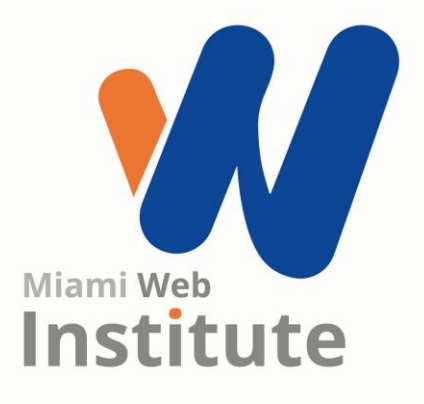

### **¿Cómo crear un Hosting Web?**

**Facilitador: Ing. Kelen Rojas**

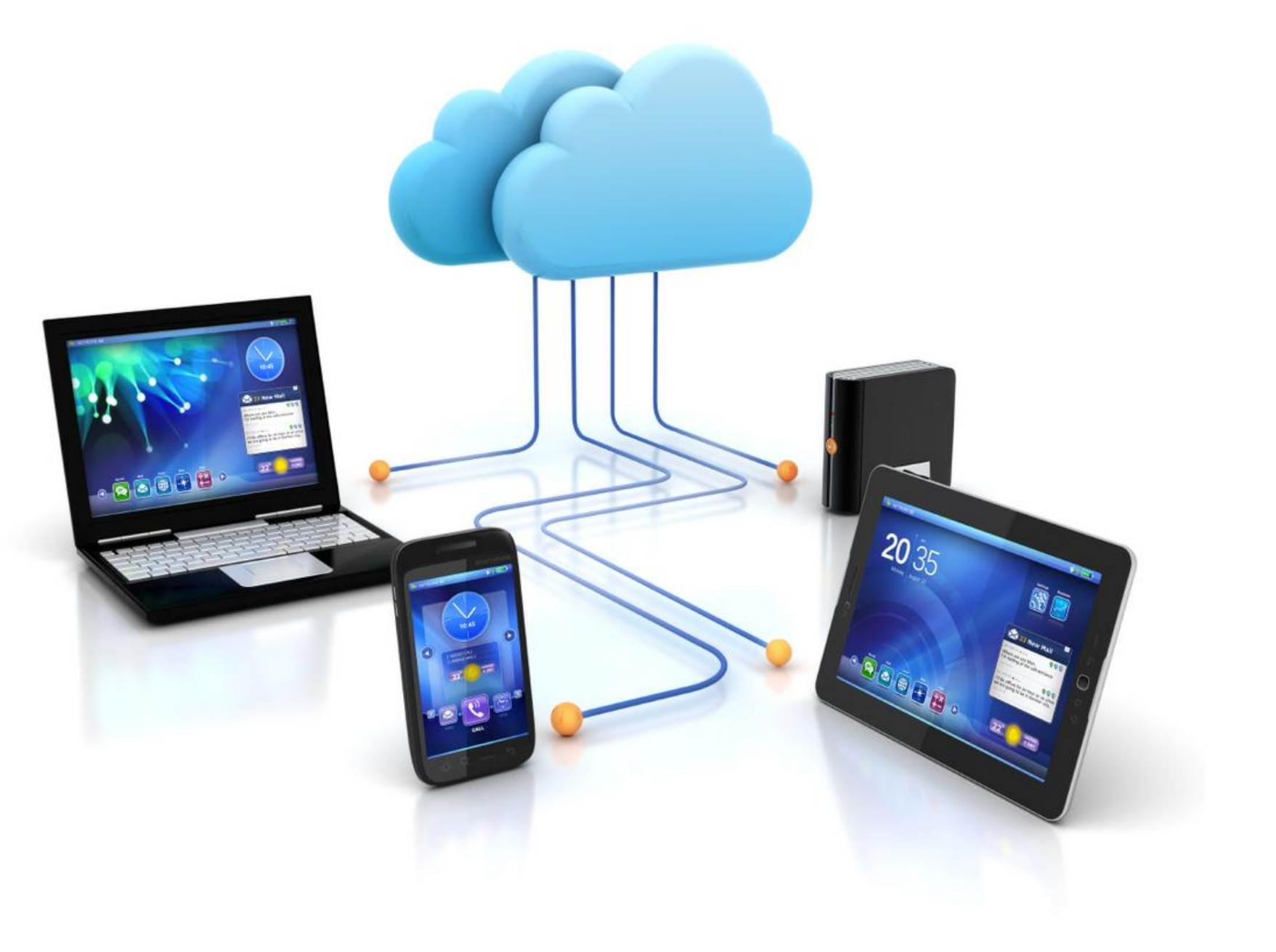

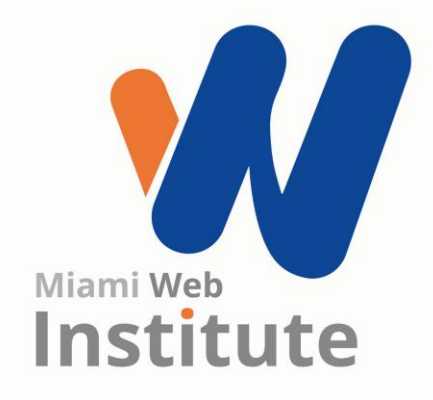

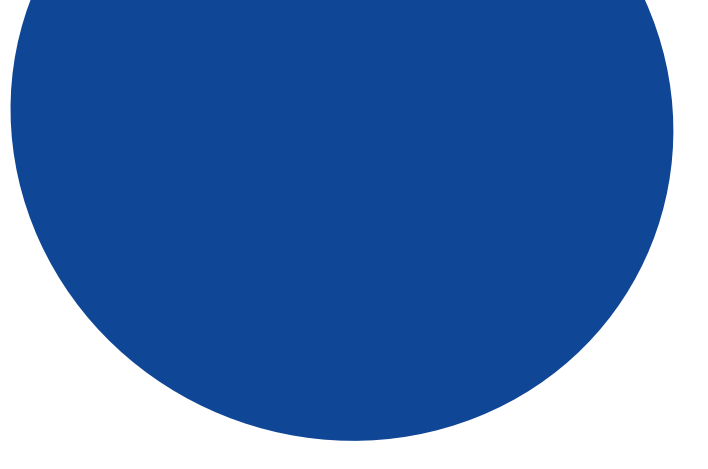

### **Minutos para la reflexión**

### **UNA LECCIÓN DE<br>VIDA PARA EMPRENDEDORES**

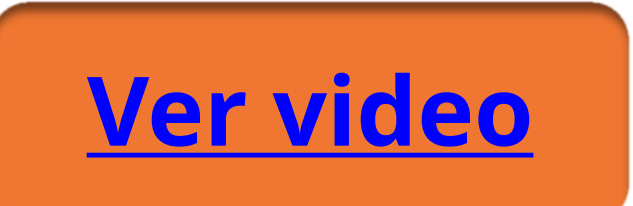

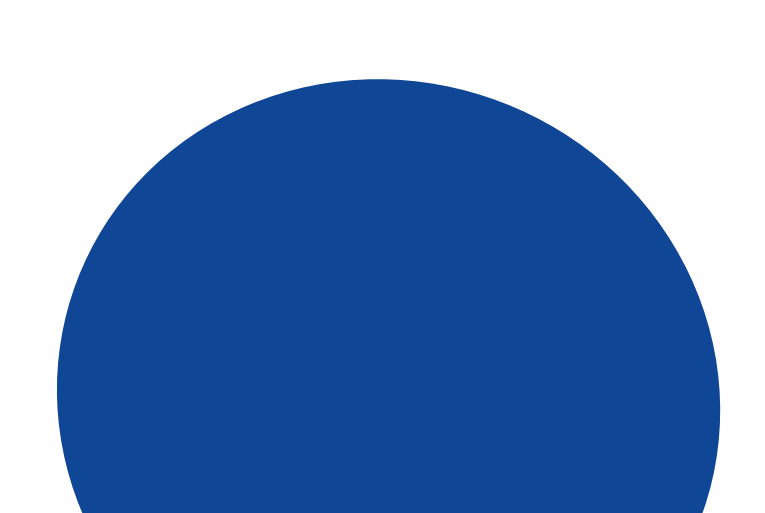

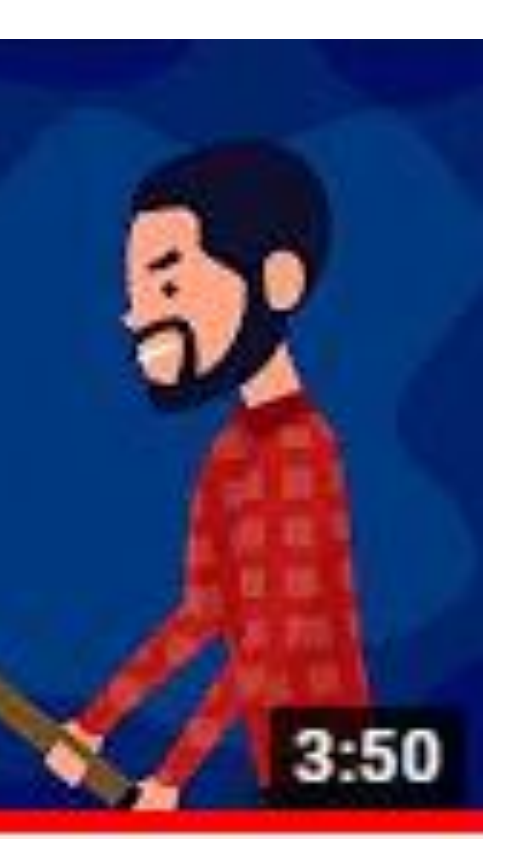

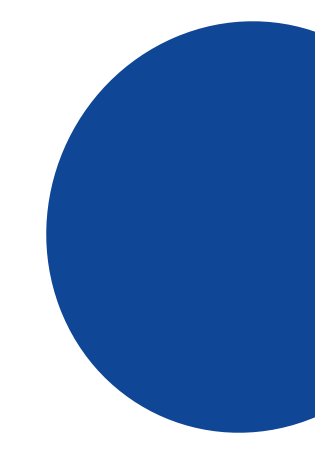

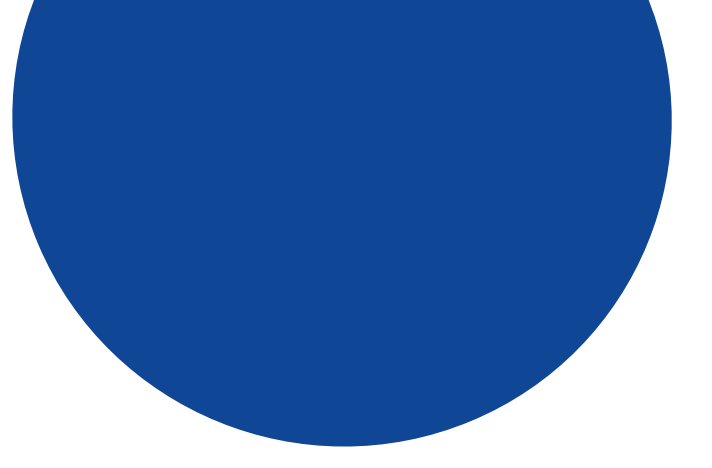

### **¿Qué es un Hosting Web?**

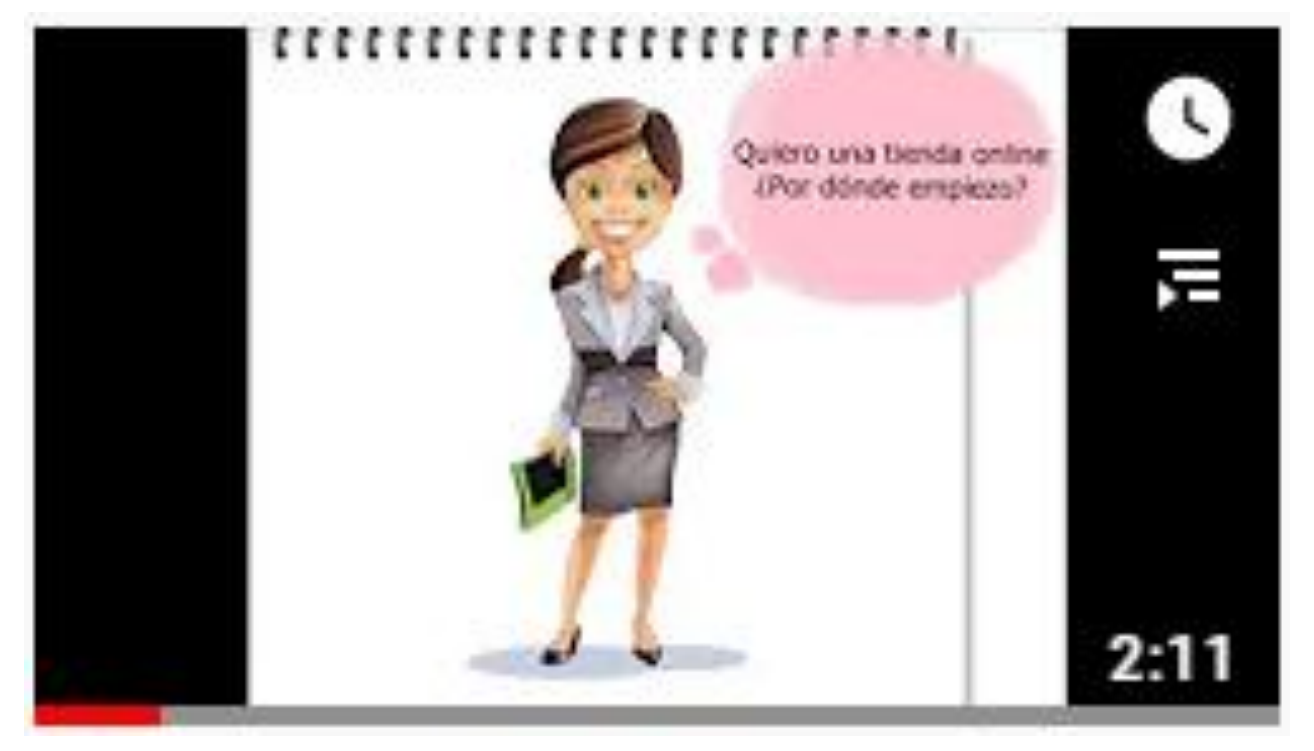

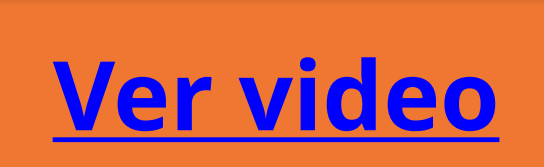

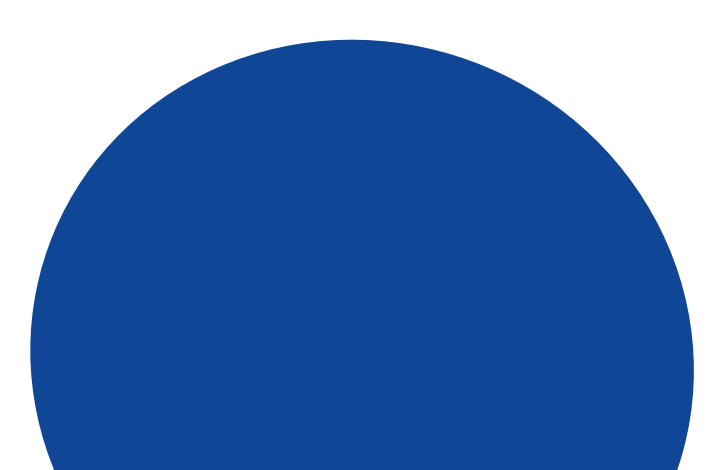

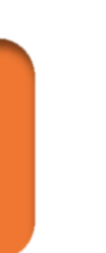

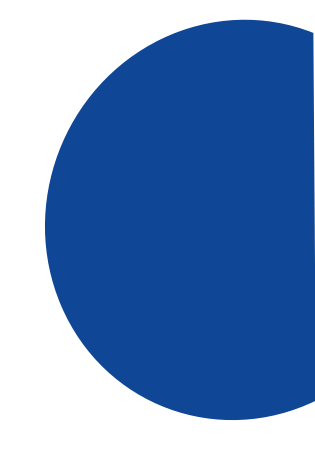

### **¿Cómo funciona un Hosting Web?**

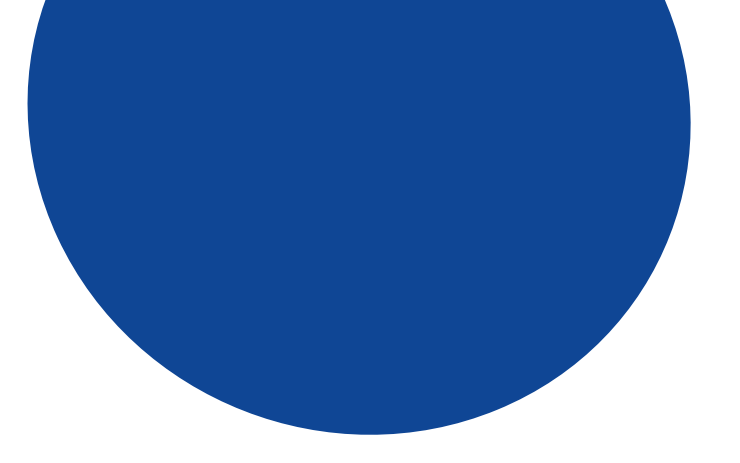

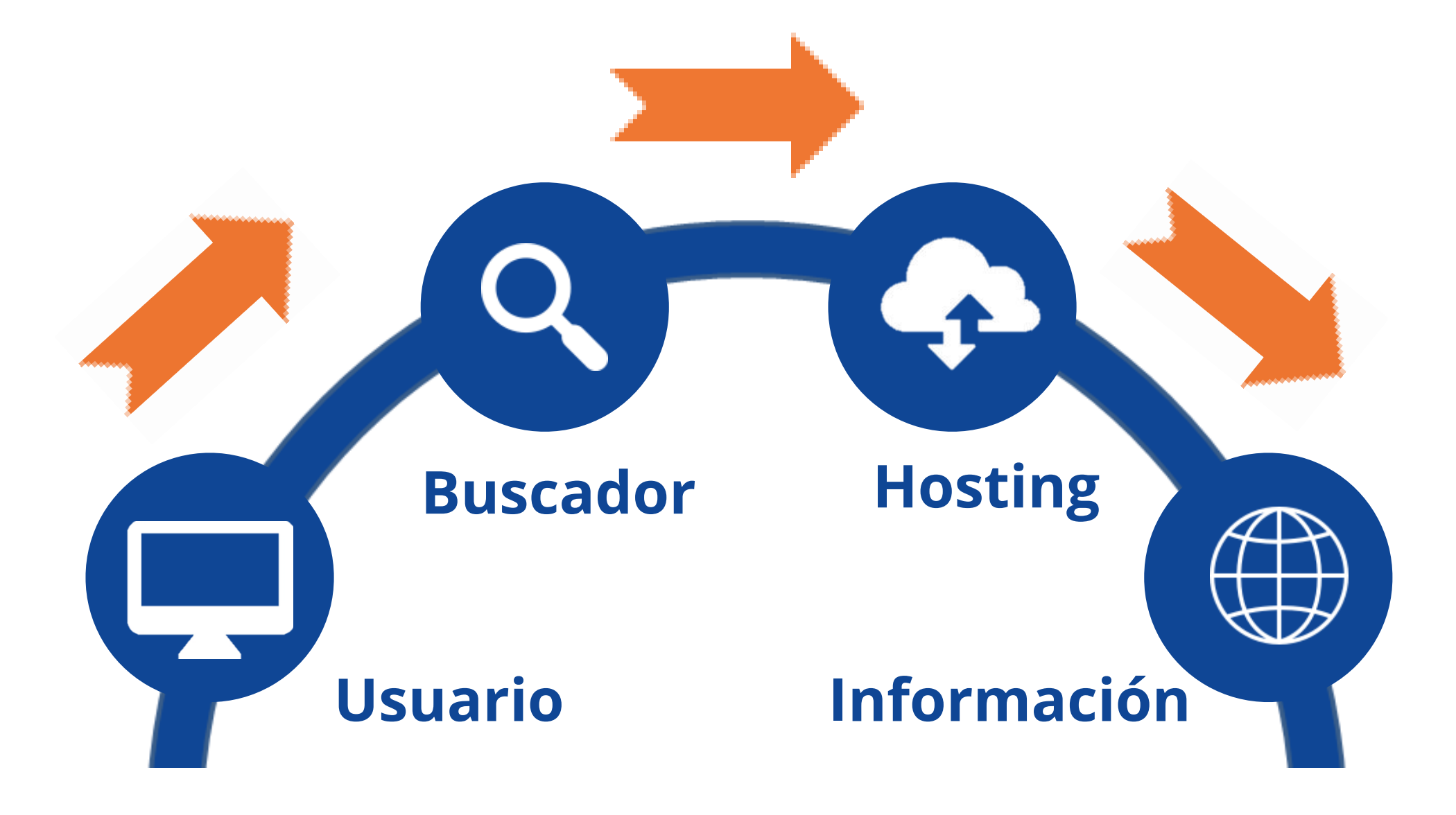

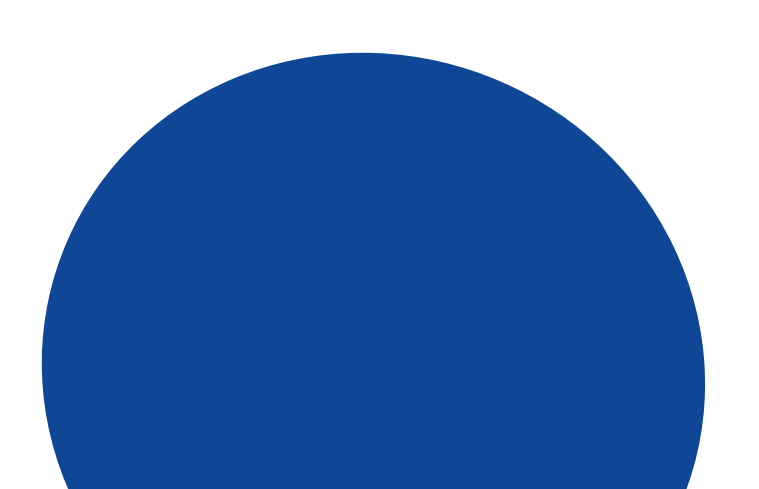

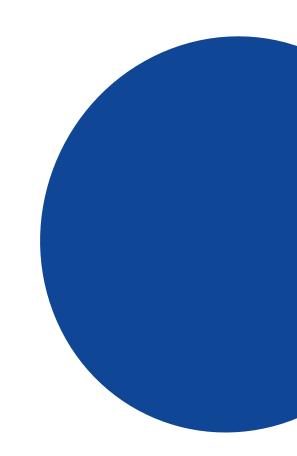

### **¿Cuáles son los tipos de Hosting Web?**

**Compartido**

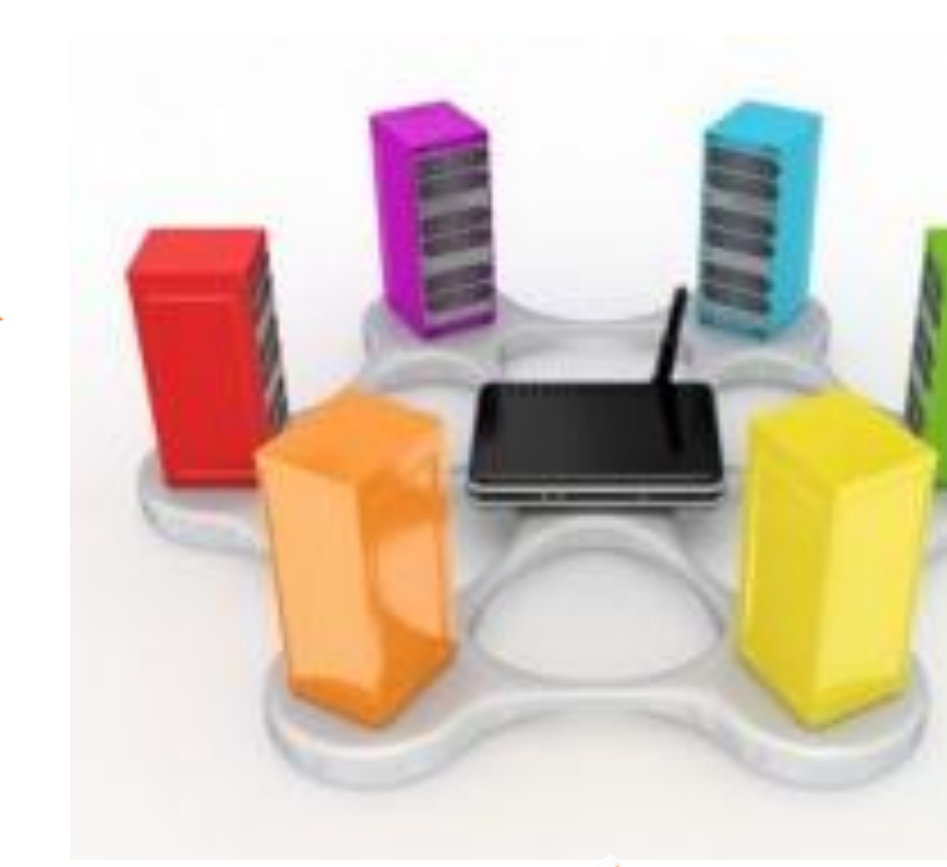

### **VPS Servidor Privado Virtual**

**Nube Hosting Cloud**

#### **WordPress**

### **Servidor dedicado**

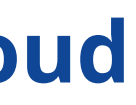

### **¿Cuáles son las diferencias entre Hosting y Dominio?**

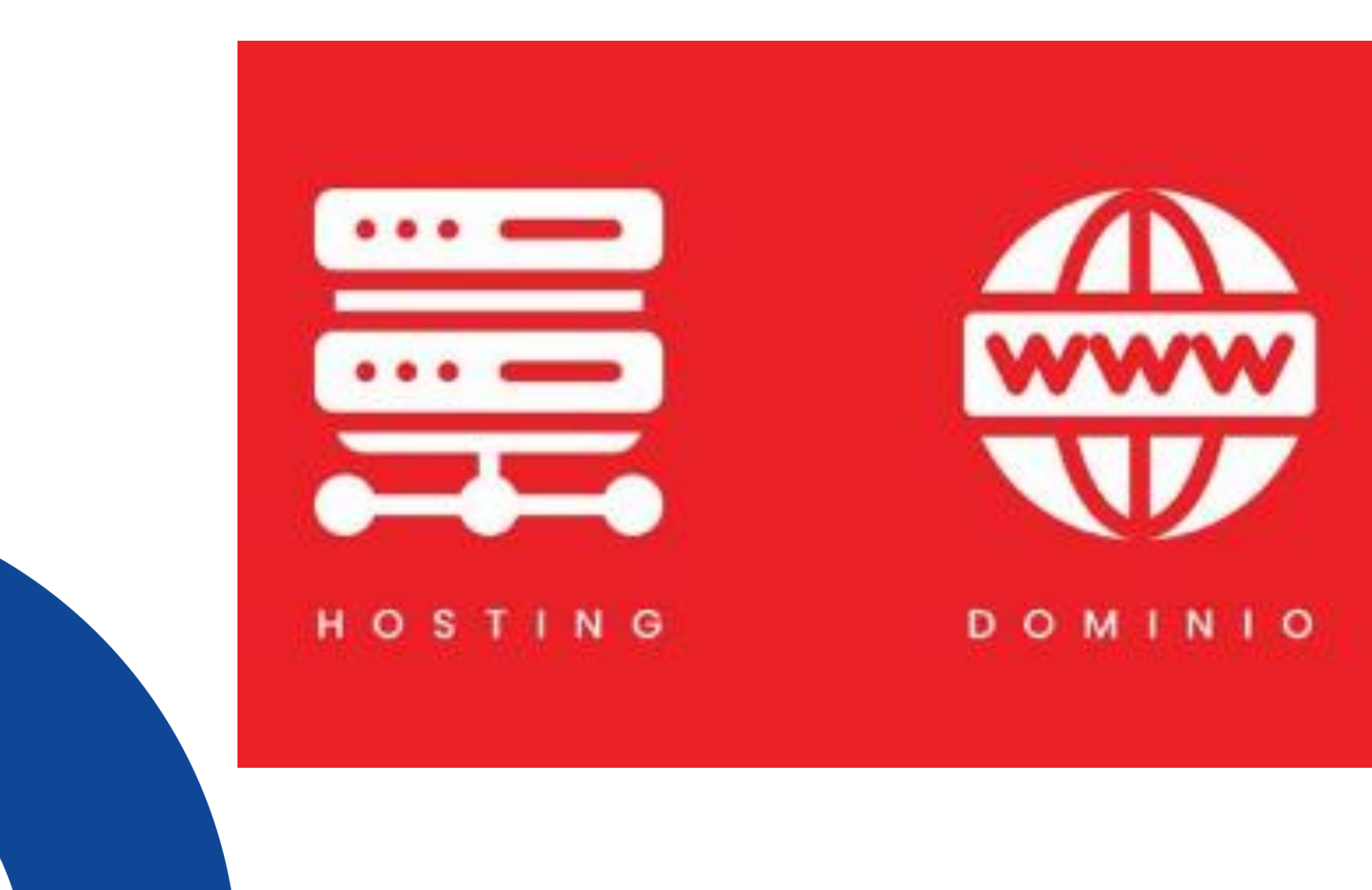

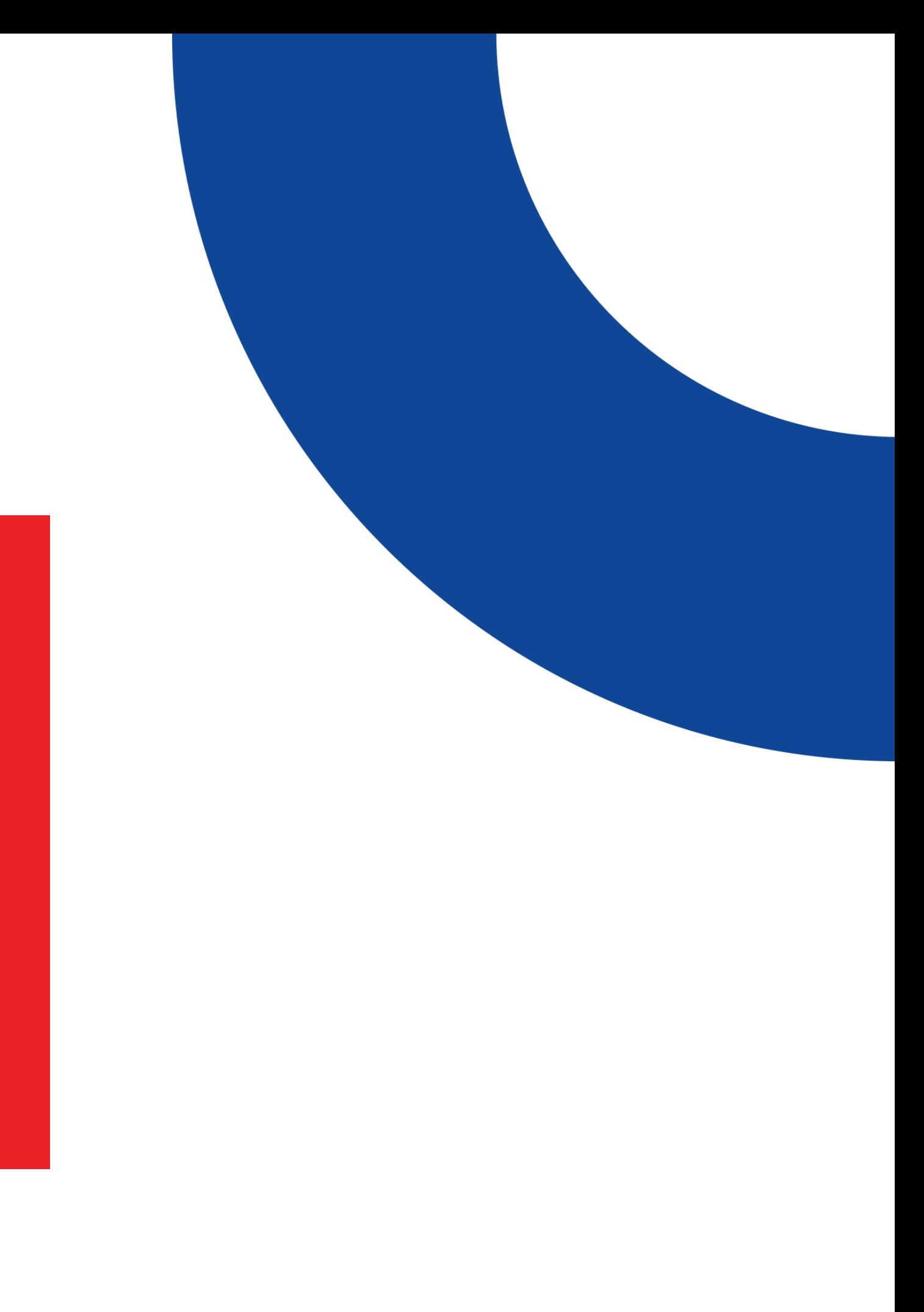

## **¿Qué dicen las estadísticas?**

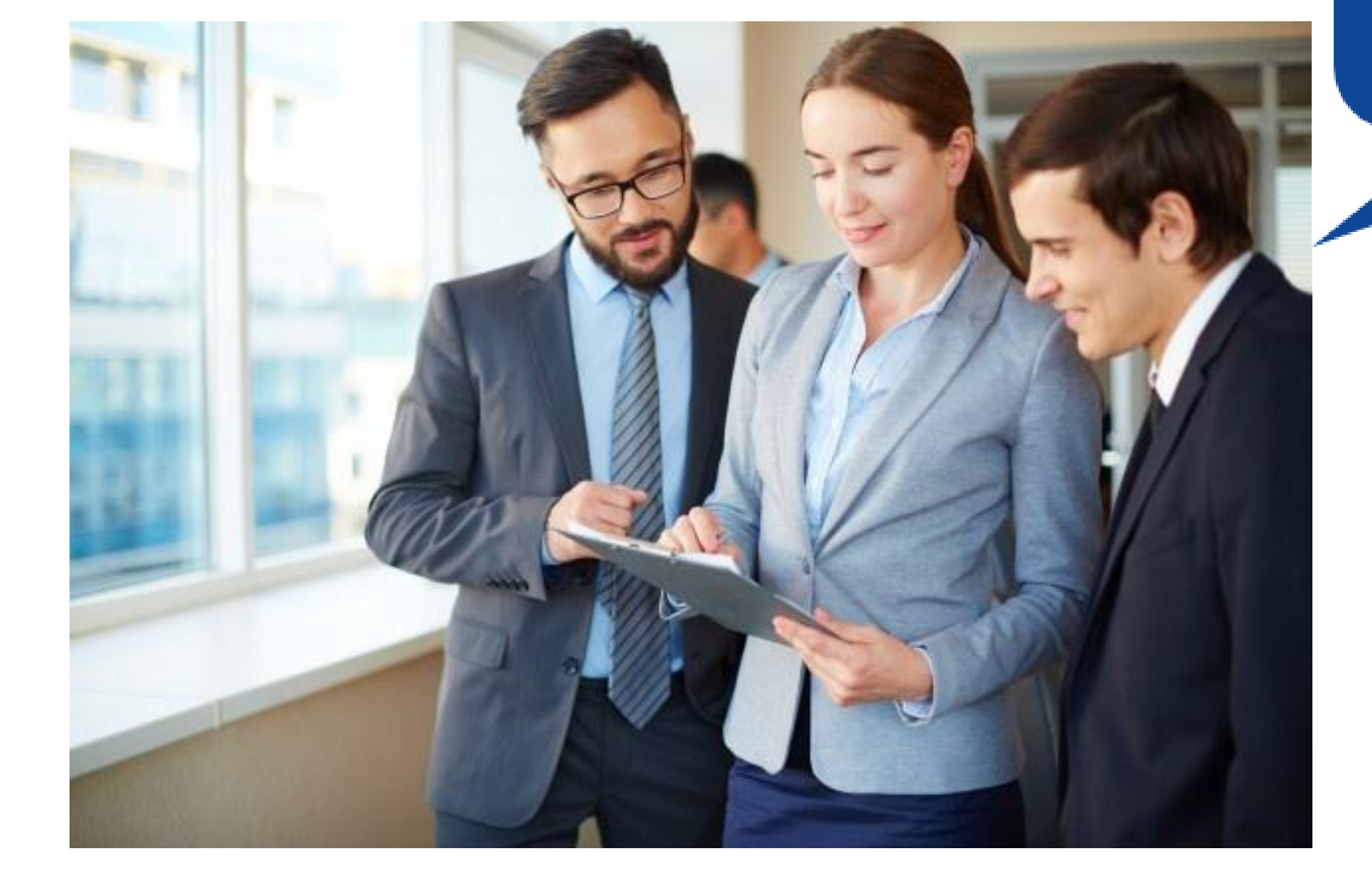

Hasta el 1 de Enero de 2020, había 1.744.517.326 sitios web

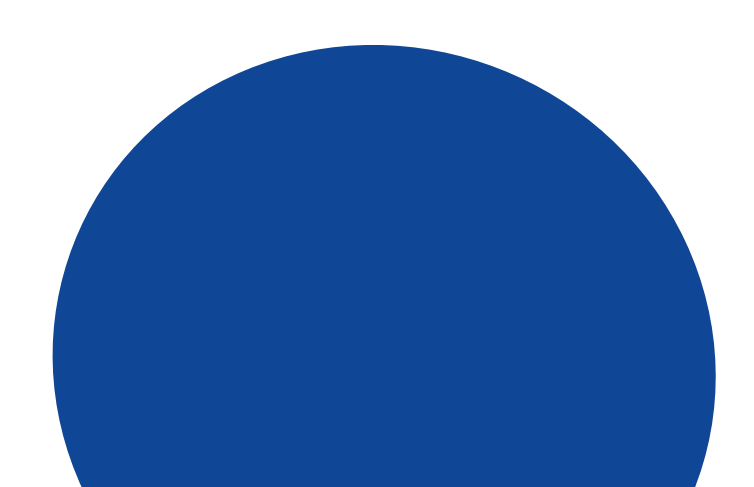

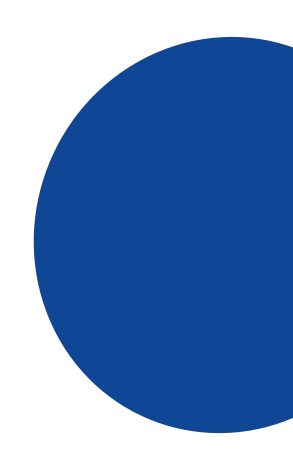

El 34.5% de todos los sitios web en internet funcionan con WordPress sistema de gestión de contenido de código abierto

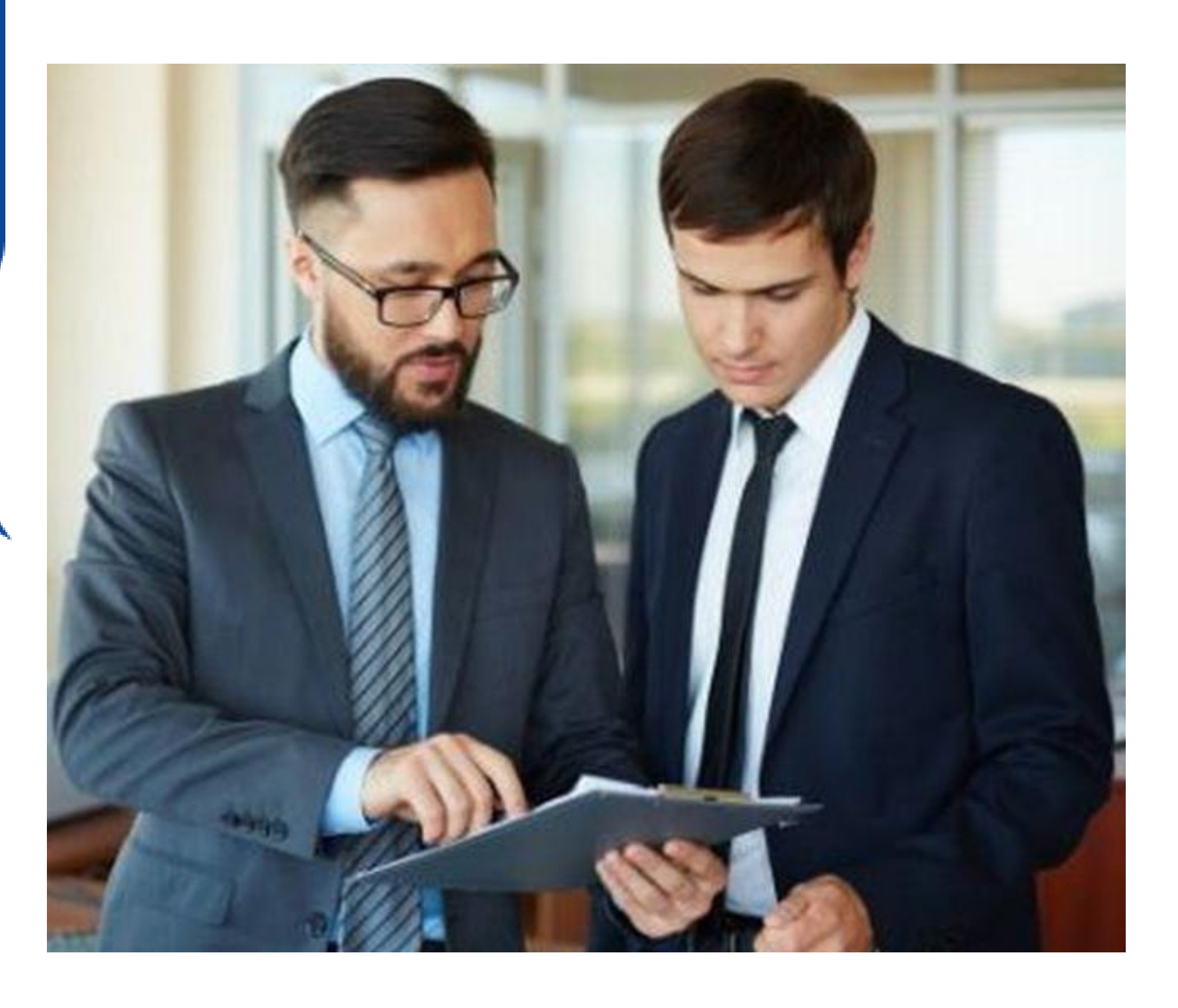

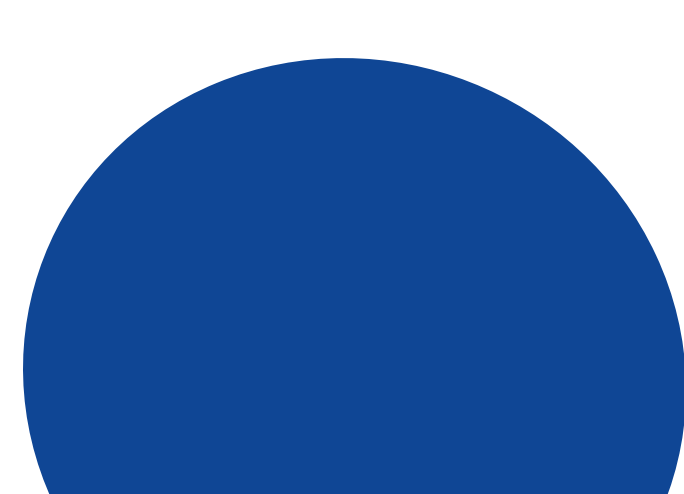

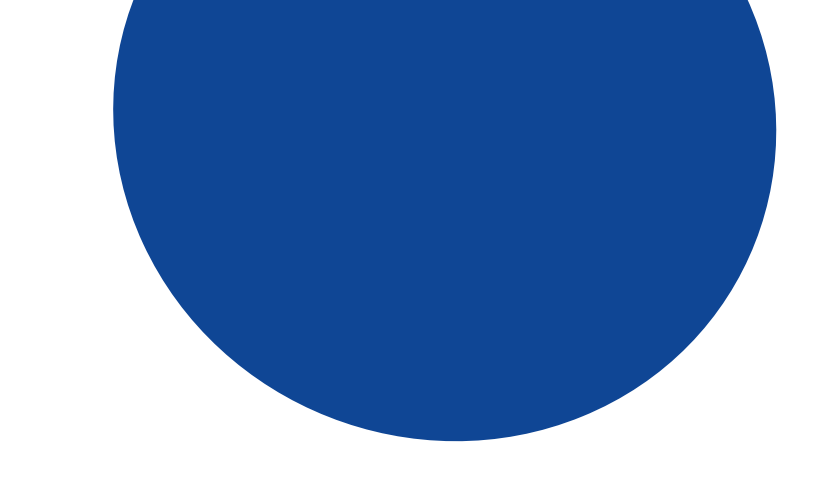

Se pierden medio billón de dólares cada año, debido a sitios web lentos, como resultado, las tasas de conversión caen un 7%

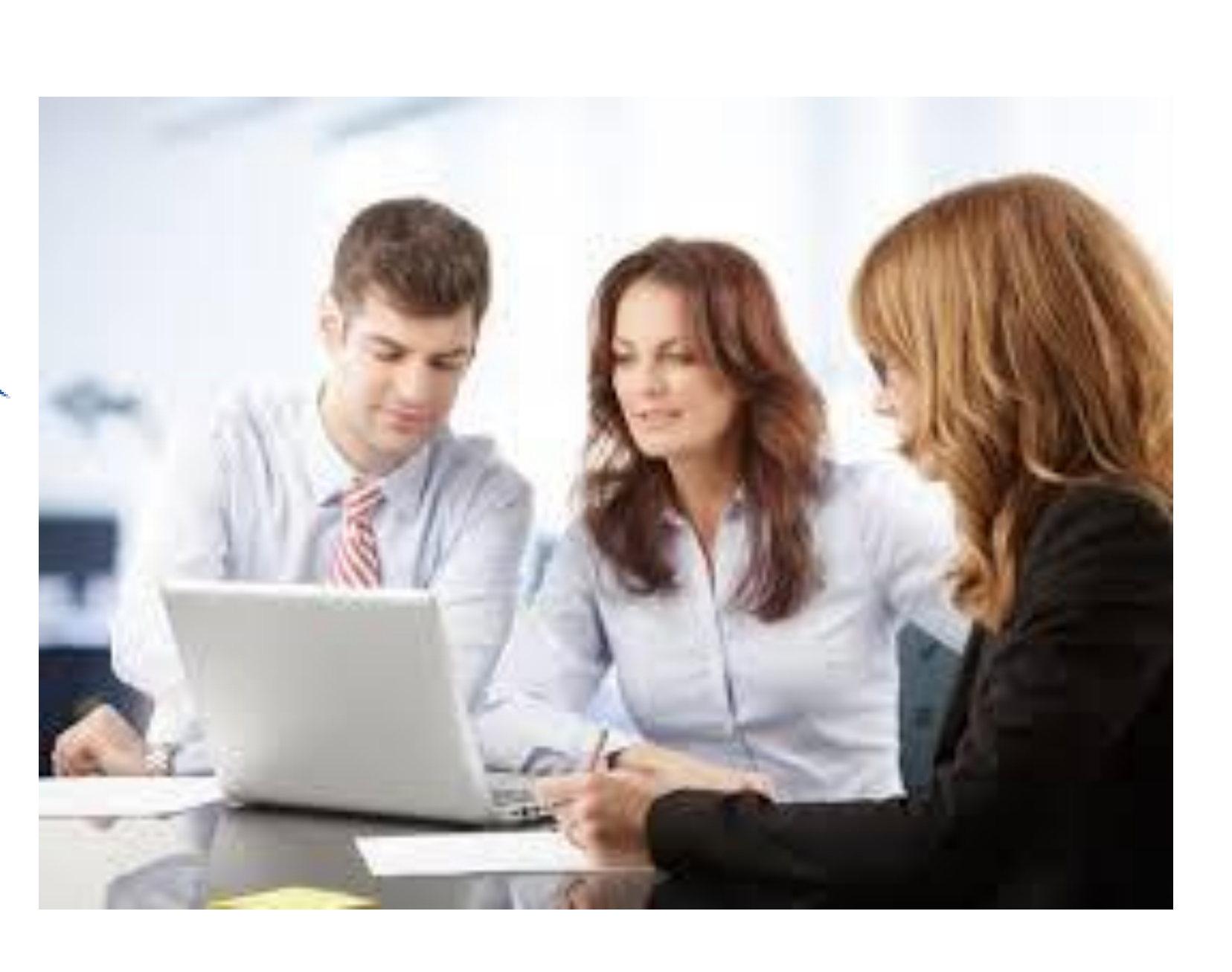

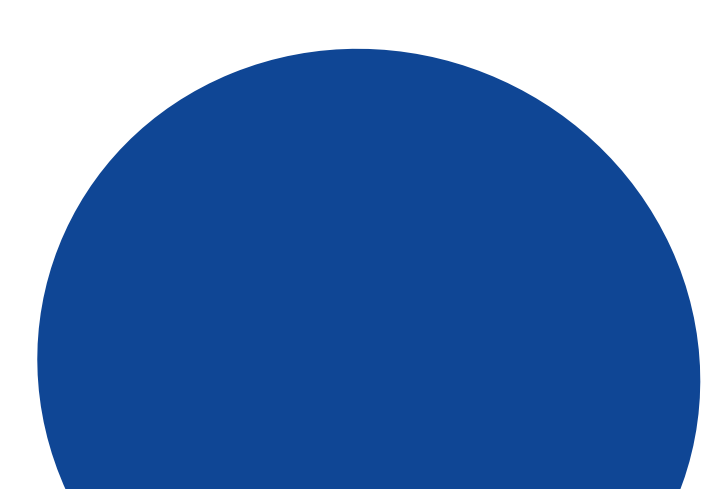

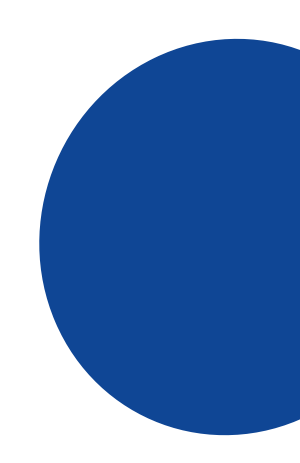